# **Google** for Startups

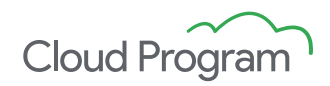

# 5 passos para se inscrever no Cloud Program

Estamos felizes por você estar pensando em se inscrever no Google for Startups Cloud Program. A verificação de identidade é o primeiro passo para a inscrição e foi desenvolvida para proteger você e sua empresa. Siga estas etapas para garantir um processo de inscrição tranquilo e começar a aproveitar os benefícios do programa o mais rápido possível.

# **1. Inscreva-se com um endereço de e-mail comercial.**

Endereços de e-mail pessoais **não** serão aceitos.

- [applicant@coolstartup.com](mailto:applicant@coolstartup.com)
- [coolstartup@gmail.com](mailto:coolstartup@gmail.com), [coolstartup@yahoo.com](mailto:coolstartup@yahoo.com)

### **2. Verifique se seu e-mail e domínio comercial correspondem.**

- [applicant@coolstartup.com](mailto:applicant@coolstartup.com) + [www.coolstartup.com](http://www.coolstartup.com)
- [applicant@coolstartup.com](mailto:applicant@coolstartup.com) + [www.mycoolstartup.ai](http://www.coolstartup.com)

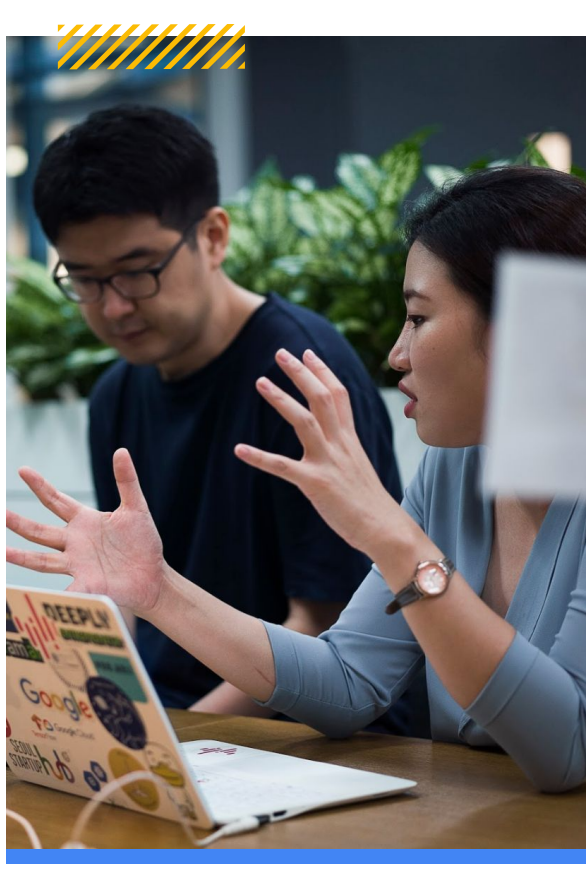

### **3.Forneça um ID de faturamento do Google Cloud ativo e em situação regular.**

Esse ID é uma string hexadecimal alfanumérica de 18 dígitos, como ABC123-DEF456-GHI789. Se você não criou um ID do Google Cloud ainda, você pode conferir como [criar um Billing Account..](https://www.youtube.com/watch?v=NeRYUoR4u0s&t=85s)

#### **Aguarde 48 horas após criar um ID de faturamento antes de se inscrever no Google for Startups Cloud Program para garantir que a informação chegue aos nossos sistemas.**

**Use o seu ID de faturamento do Google Cloud, não use os dados abaixo:** ID do projeto do Google Cloud (string de texto, por exemplo, "analytics-misc") Número do projeto do Google Cloud (dígitos numéricos sem espaço, por exemplo, 601315335546) ID do perfil para pagamentos (12 dígitos numéricos, por exemplo, 2885-9549-6692)

#### **4.Certifique-se de que o domínio do e-mail do proprietário da conta de faturamento corresponde ao domínio fornecido na inscrição para o programa.**

Precisamos verificar se sua empresa é a dona da conta do Google Cloud usada em sua inscrição, porque é nela que depositaremos os créditos após a aceitação no Google for Startups Cloud Program. Este é um erro de inscrição muito comum, por isso recomendamos consultar a pessoa que gerencia sua conta de faturamento antes de se inscrever. Se sua startup usa um domínio de e-mail diferente do seu ID do Cloud Billing, veja a próxima página para mais detalhes. [Para perguntas sobre como gerenciar usuários de ID faturamento,](https://www.youtube.com/watch?v=8oddPqo-lsY) consulte [este tutorial.](https://www.youtube.com/watch?v=8oddPqo-lsY)

#### **5.Forneça informações sobre financiamento disponíveis publicamente.**

Para ser aceita no programa, sua startup deve ter recebido investimento de pré-seed até Série A ao longo do último ano. A próxima página descreve o processo de verificação de investimento com mais detalhes.

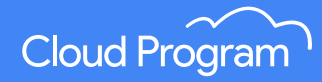

# **Se sua startup utiliza um domínio de e-mail diferente**

Ainda precisamos validar sua identidade.

Entre em contato com [cloudstartupsupport@google.com](mailto:cloudstartupsupport@google.com) com capturas de tela que vinculam seu e-mail e domínio comercial ao ID de faturamento do Google Cloud que você quer usar para se inscrever no programa (por exemplo, tela de visão geral do Cloud Billing).

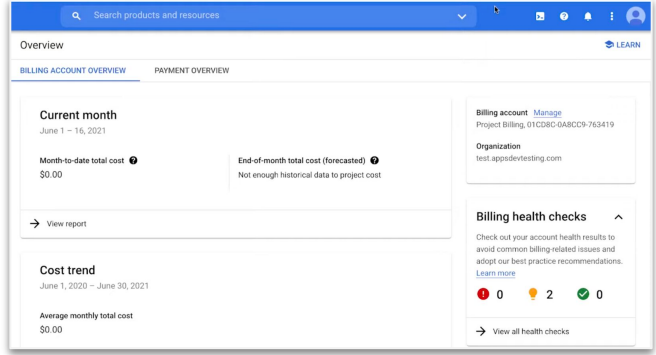

# **Verificação de investimento**

Para ser aceito no Google for Startups Cloud Program, verifique se seu investimento atende aos critérios abaixo.

**O que PODE ser aceito:** investimento desde o pré-seed até o financiamento de capital da Série A e, se a Série A, levantado dentro de um ano após a inscrição no programa.

**O que NÃO PODE ser aceito:** investimento composto inteiramente de financiamento coletivo, amigos e familiares, financiamento de dívida, financiamento de subsídios ou financiamento de capital privado.

Se você não levantou investimentos entre pré-seed e Série A, infelizmente ainda não se qualifica para o programa, mas volte aqui quando estiver pronto.

Se a sua startup é investida, parabéns! Por favor, providencie links disponíveis publicamente que comprovem os investimentos feitos na sua empresa. Se você está em modo stealth, trabalhe com seu investidor e seu ponto de contato no Google para verificar o investimento.

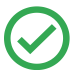

**O que PODE ser aceito:** matérias de portais de notícias ou comunicados de imprensa, sites agregadores de investimentos em startups (Pitchbook, Dealroom, Crunchbase etc.), páginas de carteiras de investidores, postagens de blogs de investidores etc.

**O que NÃO PODE ser aceito:** postagens de mídia social ou postagens de blog da sua própria empresa, informações confidenciais (como documentação de financiamento, documentos de incorporação) e outros formulários.

**Recursos para suporte de faturamento:**

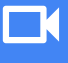

[Crie sua conta de](https://www.youtube.com/watch?v=NeRYUoR4u0s) [faturamento do GCP](https://www.youtube.com/watch?v=NeRYUoR4u0s)

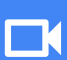

[Atualize sua conta e](https://www.youtube.com/watch?v=8oddPqo-lsY) [configurações de](https://www.youtube.com/watch?v=8oddPqo-lsY) [pagamento](https://www.youtube.com/watch?v=8oddPqo-lsY)

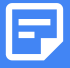

[Gerencie sua conta de](https://cloud.google.com/billing/docs/how-to/manage-billing-account) [faturamento](https://cloud.google.com/billing/docs/how-to/manage-billing-account)

**Estamos quase lá!** Antes de enviar sua inscrição, verifique se sua startup está qualificada para o Google for Startups Cloud Program:

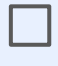

Sua startup foi fundada até 10 anos antes da inscrição no programa e não teve uma oferta pública de ações ou foi adquirida.

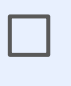

Sua startup não participou do programa de startups no passado ou recebeu créditos do Google Cloud (além da avaliação sem custo de US\$300) por meio de outro programa.

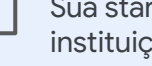

Sua startup é uma empresa de tecnologia financiada, não é uma instituição educacional, entidade governamental, organização sem fins lucrativos, blog pessoal, loja de desenvolvimento, consultoria ou agência.

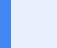

Você não está utilizando um e-mail genérico ou um site inválido.